# CMPE-432. Feedback Control Systems. Homework  $#4.*$

Spring 2010.

# Due date April  $21^{st}$ ,  $2010$ .

# Root Locus:

#### Problem 1

Sketch the root locus with respect to K for the equation  $1 + KL(s) = 0$  and the listed choice for  $L(s)$ . After completing your hand sketches verify your results using MATLAB:

1.  $L(s) = \frac{s^2 + 2s + 8}{s(s^2 + 6s + 18)}$ . 2.  $L(s) = \frac{s+3}{s^2(s+18)}$ . 3.  $L(s) = \frac{s+2}{s^2(s+15)(s^2+2s+2)}$ .

## Problem 2

For the system in figure.

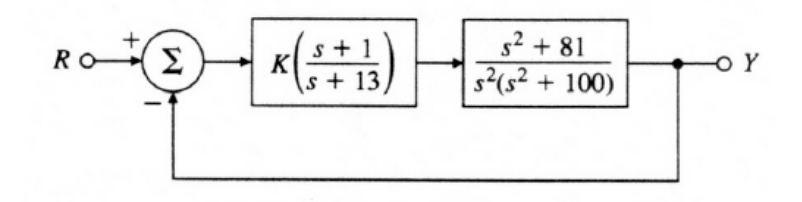

- 1. Find the locus of closed-loop roots with respect to K.
- 2. Is there a value of  $K$  that will cause all the roots to have a damping ratio greater than 0.5.
- 3. Find the values of K that yield closed-loop poles with the damping ratio  $\zeta = 0.707$ .
- 4. Use MATLAB to plot the response of the resulting design to a reference step.

<sup>∗</sup>LUMS School of Science & Engineering, Lahore, Pakistan.

#### Problem 3

A simplified form of the open loop transfer function of an airplane with an autopilot in the longitudinal mode is:

$$
G(s)H(s) = \frac{K(s+a)}{s(s-b)(s^2+2\zeta w_n s + w_n^2)}
$$

Such a system involving an open loop pole in right-half s-plane may be conditionally stable. Sketch the root loci assuming  $a, b > 0, \zeta = 0.5$  and  $w_n = 4$ . Find the range of gain K for stability.

### Problem 4

The equation of motion for the DC motor is given as:

$$
J_m \ddot{\theta}_m + (b + \frac{K_t K_e}{R_a}) \dot{\theta}_m = \frac{K_t}{R_a} v_a.
$$

Assuming that:

$$
J_m = 0.01 kg.m^2.
$$
  

$$
b = 0.001 N.m.sec.
$$
  

$$
K_e = 0.02 V.sec.
$$
  

$$
R_a = 10 \Omega.
$$
  

$$
K_t = 0.02 N.m/A.
$$

First find the transfer function between the applied  $v_a$  and the motor speed  $\dot{\theta}_m$ . Then apply following controllers to the motor, sketch root locus for all cases and then discuss the variation in behavior of the plant due to control action.

- 1. P controller.
- 2. PI controller.
- 3. PID controller.
- 4. lead compensator.
- 5. lag compensator.
- 6. lead-lag compensator.

Assume constant values involved logically. You can consult text book for finding out the structures of these controllers.